## **LAPORAN TUGAS AKHIR**

# **PEMBUATAN WEBSITE SEBAGAI PROFIL PADA** *PRODUCTION HOUSE* **"INTIMATESTORY" YANG BERGERAK DI INDUSTRI PERNIKAHAN**

Diajukan sebagai salah satu persyaratan

Untuk memperoleh gelar Ahli Madya

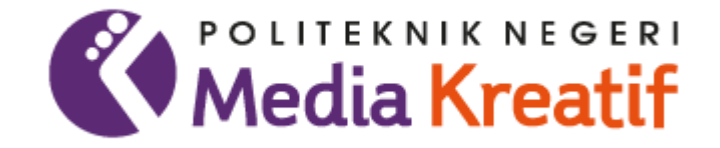

## **Disusun oleh**

## **JANWAR RAHMATULLAH**

**NIM : 19012060**

## **PROGRAM STUDI DESAIN GRAFIS KONSENTRASI MULTIMEDIA**

## **JURUSAN DESAIN**

## **POLITEKNIK NEGERI MEDIA KREATIF**

## **JAKARTA**

**2022**

## LEMBAR PENGESAHAN LAPORAN TUGAS AKHIR

## LEMBAR PENGESAHAN LAPORAN TUGAS AKHIR

#### Judul Tugas Akhir: PEMBUATAN WEBSITE SEBAGAI PROFIL PADA PRODUCTION HOUSE "INTIMATESTORY" YANG BERGERAK DI **INDUSTRI PERNIKAHAN** Penulis : Janwar Rahmatullah **NIM** : 19012060 Program studi : Multimedia Jurusan : Desain Grafis

Tugas Akhir ini telah dipertanggungjawabkan di hadapan Tim Penguji Tugas Akhir di kampus Politeknik Negeri Media Kreatif Jakarta pada hari kamis, tanggal 6 Oktober 2022

> Disahkan Oleh: Ketua Penguji

Dwi Mandasari Rahayu \$.P., M.M. NIP. 198801052019032012

Anggota I

Prily Fitria Aziz, S.Kom., M.Kom. NIP. 199104192019032015

Anggota II

Deni Kuswoyo, M.Kom NIP. 198803012019031011

Mengetahui, Ketua Jurusan Desain Grafis

Deddy Stevano H Tobing. DIP ING

NIP. 198010312014041001

## **LEMBAR PERSETUJUAN SIDANG TUGAS AKHIR**

# LEMBAR PERSETUJUAN SIDANG TUGAS AKHIR

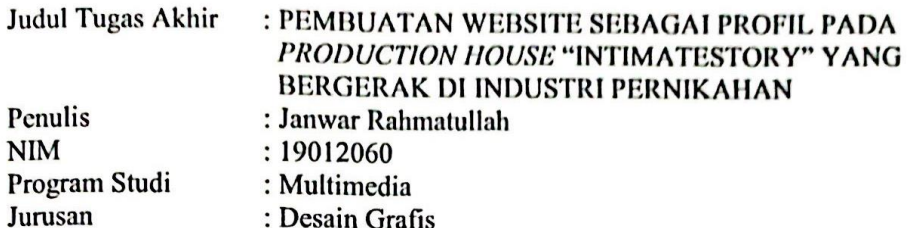

Tugas Akhir ini telah diperiksa dan disetujui untuk disidangkan. Ditandatangani di . Jakach...., 30. September... 2022

Pembimbing I

Pembimbing II

Agung Budi Prasetyo, MT<br>NIP. 197910032008121003

Deni Kuswoyo, M.Kom NIP. 198803012019031011

 $\sim$ 

Mengetahui,

Koordinator Program Studi Multimedia

 $\cdots$ 

 $\overline{\mathcal{M}}$  . In the  $\overline{\mathcal{M}}$ 

Herly Nurrahmi, S.Si, M.Kom<br>NIP. 198602052019032009

# PERNYATAAN ORIGINALITAS TUGAS AKHIR DAN BEBAS **PLAGIARISME**

# PERNYATAAN ORIGINALITAS TUGAS AKHIR DAN BEBAS **PLAGIARISME**

Yang bertanda tangan di bawah ini:

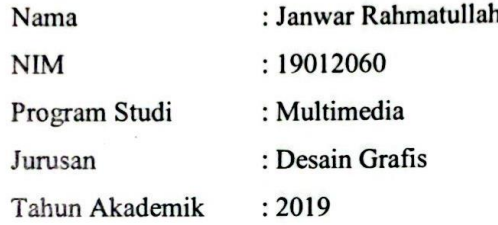

dengan ini menyatakan bahwa Tugas Akhir saya dengan judul: PEMBUATAN **HOUSE PRODUCTION WEBSITE SEBAGAI PROFIL PADA** "INTIMATESTORY" YANG BERGERAK DI INDUSTRI PERNIKAHAN adalah original, belum pernah dibuat oleh pihak lain, dan bebas dari plagiarisme.

Bilamana pada kemudian hari ditemukan ketidaksesuaian dengan pernyataan ini, saya bersedia dituntut dan diproses sesuai dengan ketentuan yang berlaku.

Demikian pernyataan ini dibuat dengan sesungguhnya dan dengan sebenarbenarnya.

Jakarta, 6 0ktober 1022 Yang menyatakan,

**FMPEI** 912947883

Janwar Rahmatullah NIM. 19012060

## PERNYATAAN PUBLIKASI KARYA ILMIAH

# PERNYATAAN PUBLIKASI KARYA ILMIAH

Sebagai civitas academica Politeknik Negeri Media Kreatif Jakarta, saya yang bertanda tangan di bawah ini:

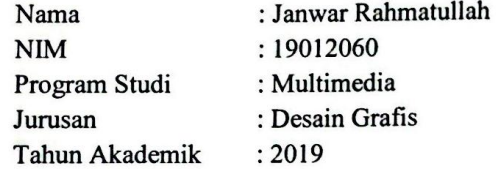

demi pengembangan ilmu pengetahuan, menyetujui untuk memberikan kepada Politeknik Negeri Media Kreatif Hak Bebas Royalti Nonekslusif (Non-exclusive Royalty-Free Right) atas karya ilmiah saya yang berjudul:

PEMBUATAN WEBSITE SEBAGAI PROFIL PADA PRODUCTION HOUSE "INTIMATESTORY" YANG BERGERAK DI INDUSTRI PERNIKAHAN beserta perangkat yang ada (jika diperlukan).

Dengan Hak Bebas Royalti Nonekslusif ini Politeknik Negeri Media Kreatif berhak menyimpan, mengalihmedia/formatkan, mengelola dalam bentuk pangkalan data (database), merawat, dan mempublikasikan tugas akhir saya selama tetap mencantumkan nama saya sebagai penulis/pencipta dan sebagai pemilik Hak Cipta.

Demikian pernyataan ini saya buat dengan sebenarnya Jakarta, 6.0ktober 12022

Yang menyatakan,

IX912947889

Janwar Rahmatullah NIM. 19012060

## **ABSTRAK**

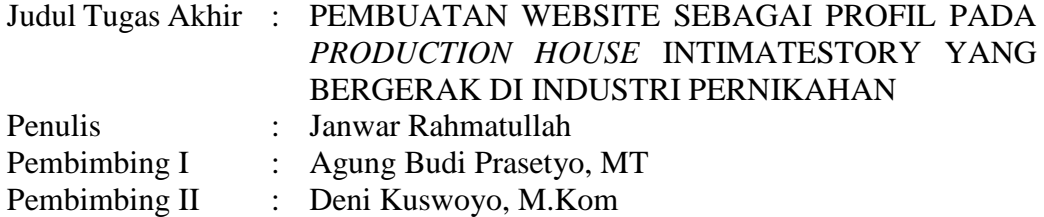

*In the current era, the world of information technology, especially the internet, is growing, and open access to information allows information to be easily obtained anytime and anywhere. In the article "Design and Implementation of Company Profile website at PT. Bintang Asia Tekno", it is said that one of the uses of the internet is felt when a company has a website to publish profiles and events. The use of the website as a means of information can be applied to the production House Intimatestory. Intimatestory is a production house that focuses on the wedding photo and videography industry, domiciled in the city of Parepare, South Sulawesi. In making the Intimatestory production house website, there are problems encountered by the author, namely the lack of disseminating information related to the detailed profile of the production house, and only relying on the delivery of information by word of mouth and only known by the closest relatives. an error occurred in conveying information about Intistory. This website is made using Visual Studio Code and HTML markup language with bootstrap framework. The author uses three stages in the process, namely Pre-production, Production, and Post-Production. After the theory and method have been determined and the website has been created, the author conducts a test by obtaining a feasibility result of 96.5%. With these results, it can be seen that the creation of a website as a profile for the production house Intimatestory has been completed.*

### *Keywords: Website, Information, Production House Intimatestory*

Di era saat ini, dunia teknologi informasi khususnya *internet* semakin berkembang, dan keterbukaan akses informasi memungkinkan informasi dapat dengan mudah diperoleh kapanpun dan dimanapun. Dalam artikel "Perancangan dan Implementasi website Company Profile Pada PT. Bintang Asia Tekno", dikatakan bahwa salah satu pemanfaatan internet dirasakan ketika suatu perusahaan mempunyai website untuk mempublikasikan profil dan acara. Penggunaan website sebagai sarana informasi dapat diterapkan pada production House Intimatestory. Intimatestory merupakan sebuah production house yang berfokus di industri foto dan videografi pernikahan yang berdomisili di kota Parepare, Sulawesi Selatan. Dalam pembuatan website production house Intimatestory, terdapat masalah yang ditemui penulis, yaitu kurang menyebarluaskan informasi terkait profil detail production House, dan hanya mengandalkan penyampaian informasi dari mulut ke mulut dan hanya dikenal oleh kerabat terdekat sehingga hal ini dinilai kurang efektif dalam penyampaian informasi karena beresiko terjadi kesalahan dalam menyampaikan informasi mengenai Intimatestory. Website ini dibuat dengan menggunakan Visual Studio Code dan bahasa markup HTML dengan framework bootstrap. Penulis menggunakan tiga tahapan dalam pengerjaannya, yatu Pra-produksi, Produksi, dan Pasca Produksi. Setelah teori dan metode telah ditentukan dan website telah dibuat, penulis melakukan pengujian dengan mendapatkan hasil kelayakan sebesar 96,5%. Dengan hasil tersebut, dapat diketahui bahwa pembuatan website sebagai profil pada production house Intimatestory telah selesai dibuat. **Kata Kunci : Website, Informasi, Production House Intimatestory**

## **PRAKATA**

Alhamdulillahi rabbil aalamiin. Tiada sanjungan dan pujian yang patut terucap selain kepada Allah SWT, yang senantiasa memberikan rahmat, ridho, hidayah, serta karunia-Nya sehingga saya Janwar Rahmatullah dari Jurusan Desain Grafis, Program Studi Multimedia, Politeknik Negeri Media Kreatif Jakarta dapat menuntaskan Laporan Tugas Akhir dengan judul "PEMBUATAN WEBSITE SEBAGAI PROFIL PADA *PRODUCTION HOUSE* "INTIMATESTORY" YANG BERGERAK DI INDUSTRI PERNIKAHAN". Laporan Tugas Akhir ini disusun sebagai salah satu persyaratan untuk memperoleh gelar Ahli Madya pada Jurusan Desain Grafis, Program Studi Multimedia, Politeknik Negeri Media Kreatif Jakarta.

Selesainya Laporan Tugas Akhir ini bukan hanya semata-mata kerja keras saya, namun berkat bantuan berbagai pihak. Melalui halaman pengantar yang sederhana ini perkenankan saya mengucapkan terima kasih kepada:

Akhir kata, saya berharap Laporan Tugas Akhir ini dapat memberi manfaat tidak hanya untuk saya tetapi juga bagi pembaca sekalian. Saya memohon maaf atas berbagai kekurangan dan kesalahan dalam hasil kerja saya.

- 1. Ibu Dr. Tipri Rose Kartika selaku Direktur Politeknik Negeri Media Kreatif.
- 2. Bapak Dr. Benget Simamora, M.M selaku Wakil Direktur Bidang Akademik.
- 3. Bapak Deddy Stevano H Tobing, DIP ING selaku Ketua Jurusan Desain Grafis
- 4. Ibu Herly Hurrahmi, S.Si, M.Kom selaku Koordinator Program Studi Multimedia
- 5. Bapak Agung Budi Prasetyo, M.T selaku Pembimbing I
- 6. Bapak Deni Kuswoyo, M.Kom selaku Pembimbing II
- 7. Orang tua dan keluarga yang tanpa dukungan dan doa mereka saya tidak mungkin menjadi seperti saat ini.
- 8. Para dosen dan tenaga kependidikan Politeknik Negeri Media Kreatif yang telah melayani mahasiswa selama penulis menempuh pendidikan di sini.
- 9. Seluruh teman Program Studi Multimedia angkatan tahun 2019 yang telah bersama-sama berjuang dan saling membantu dalam menyelesaikan Laporan Tugas Akhir.
- 10. Semua pihak yang tidak dapat disebutkan satu-persatu yang telah membantu dalam menyelesaikan Karya dan Laporan Tugas Akhir.

Jakarta, 6 Oktober 2022

Tum

Janwar Rahmatullah 19012060

## **DAFTAR ISI**

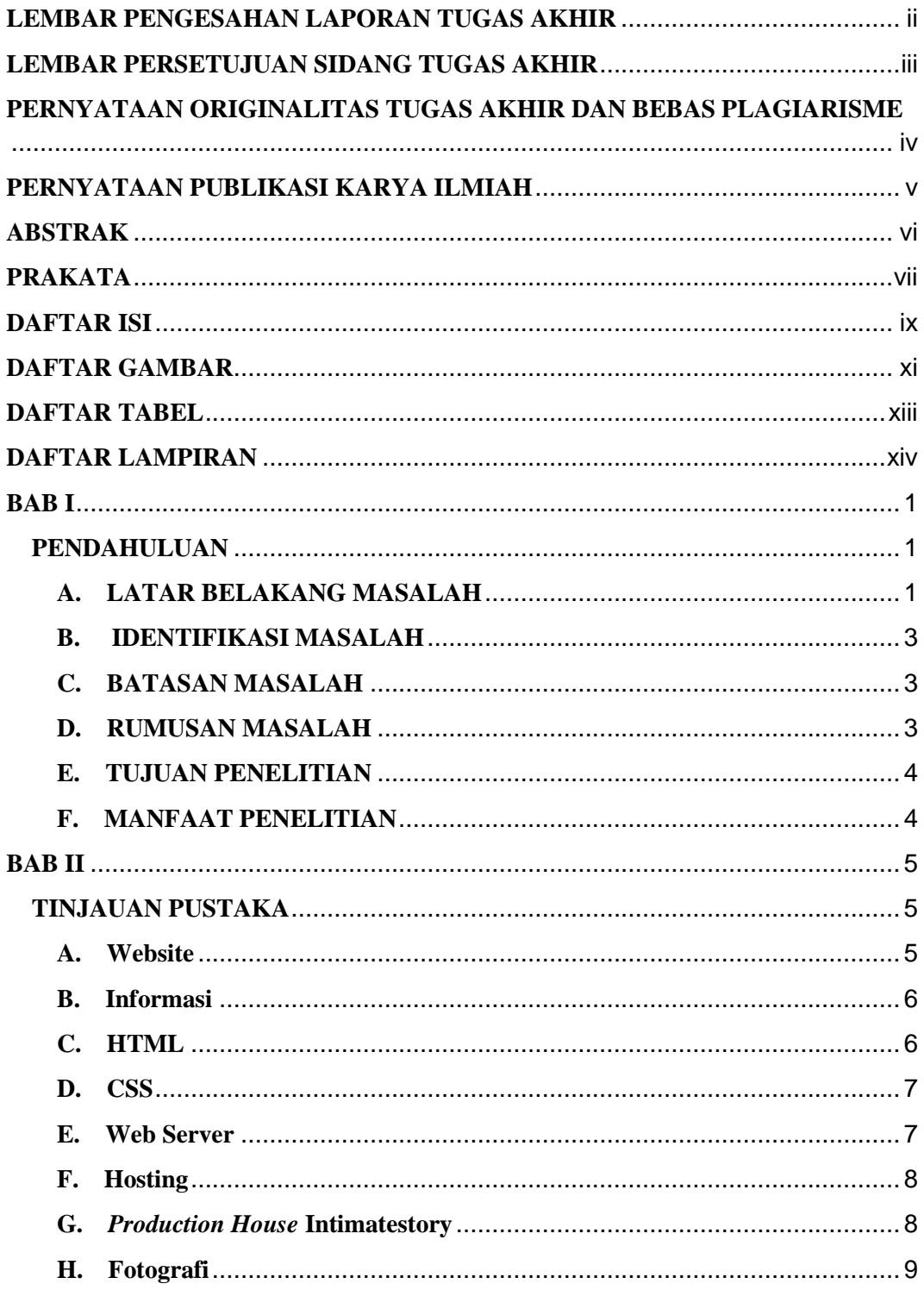

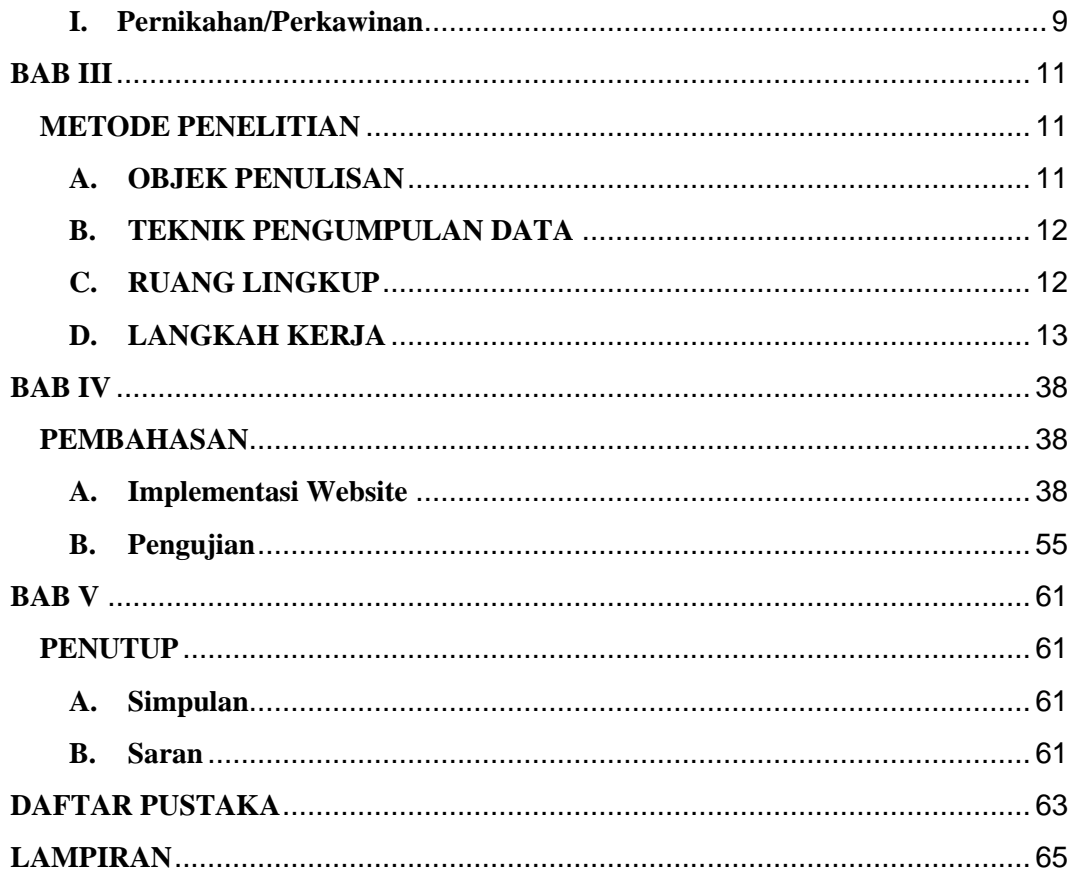

## **DAFTAR GAMBAR**

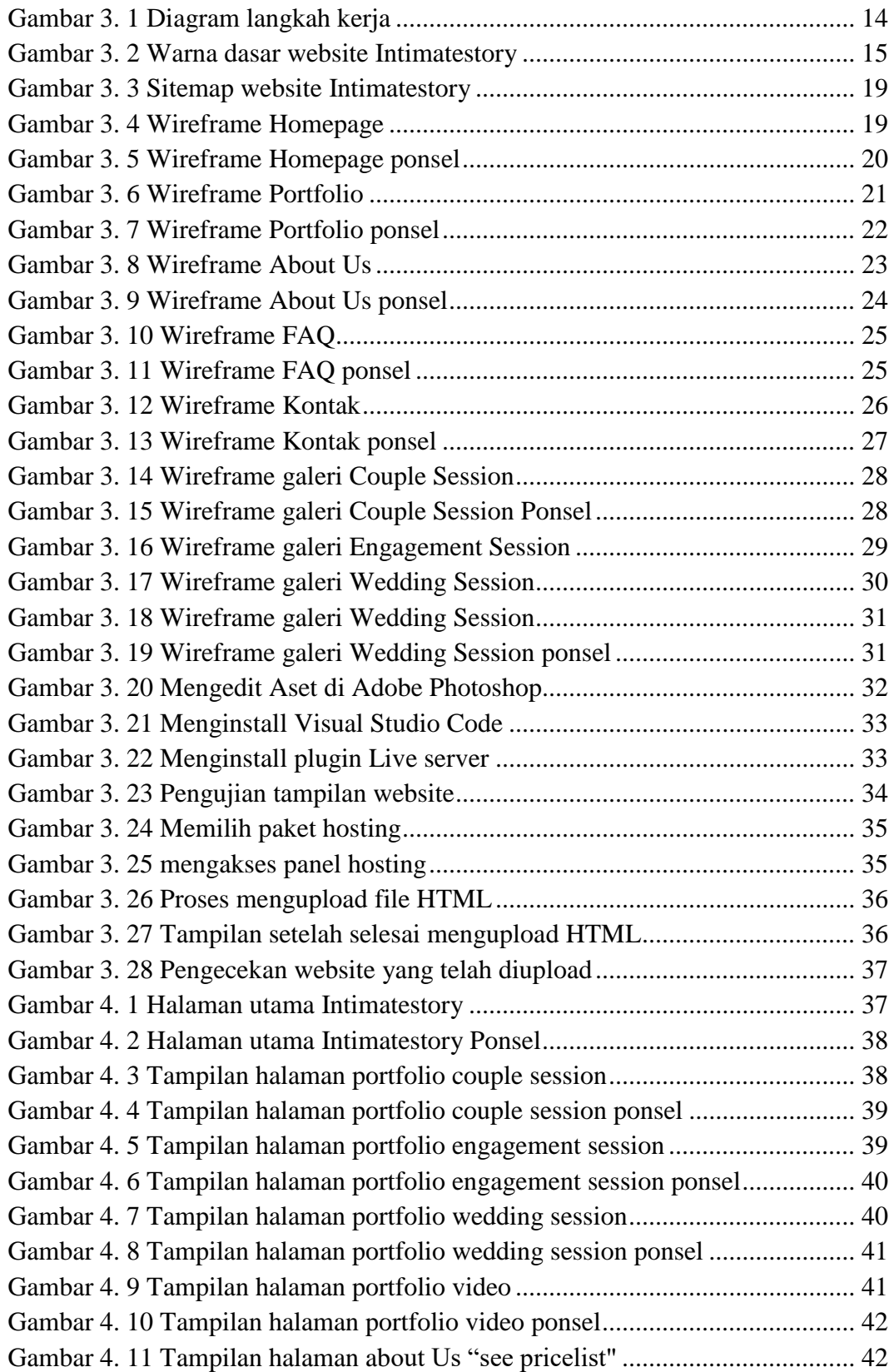

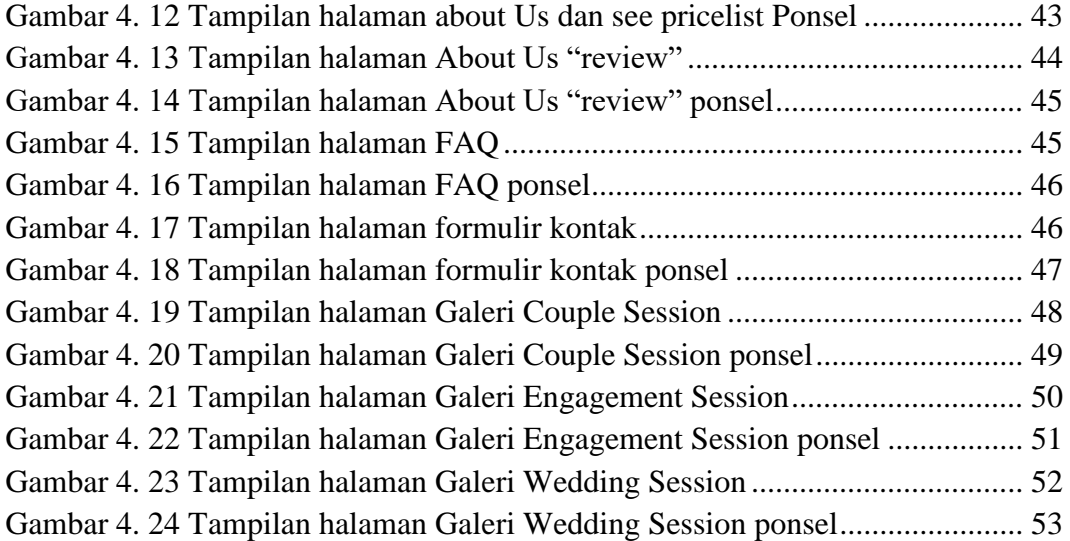

## **DAFTAR TABEL**

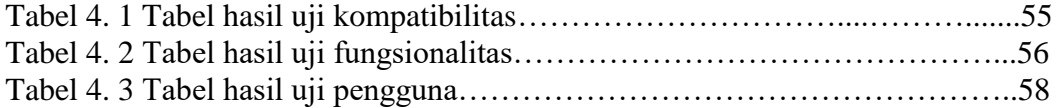

## **DAFTAR LAMPIRAN**

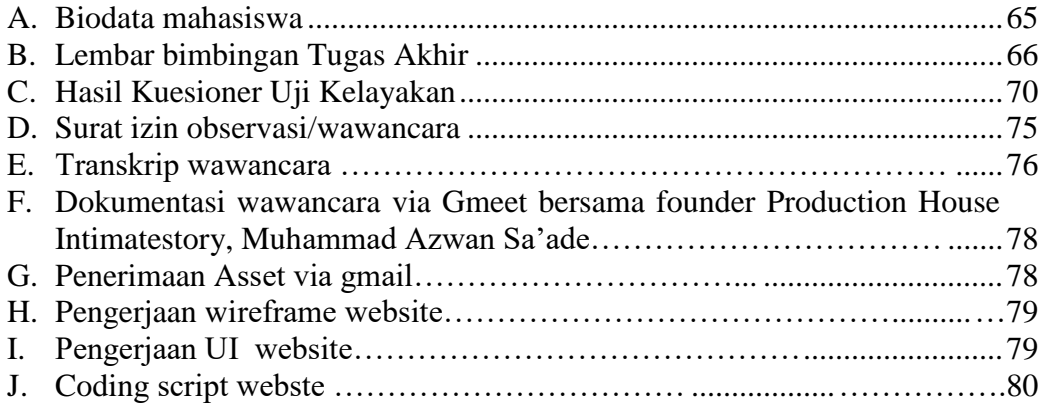